# 理科の小テスト動物の生活と生物の進化

得点 月 日

名前

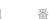

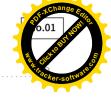

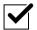

#### 次の各問いに答えなさい。

**1** 細胞にふつう1つあり、染色液によく染まる部分を何というか。

1

**2** 細胞は、酸素と養分をとり入れて、エネルギーをとり出し、二酸化炭素と水を放出している。このような活動を何というか。

2

**3** 植物の細胞にしか見られない部分で、細胞膜の外側にある丈夫なつくりを何というか。

3

4 体が1つの細胞だけでできている生物を何というか。

4

**5** 図は,肺の一部を表した ものである。Aの小さなふ くろを何というか答えな

さい。

< < 4

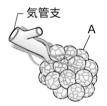

5

6

6 図は、細胞での物質のやりとりを表している。細胞は血液から酸素と養分をとり入れ、二酸化炭素、アンモニアなどの不要な物質を出す。養分や不要な物質を運ぶのは、血液の何という成分か。

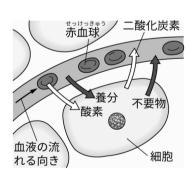

得点 月 日

名前

番

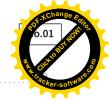

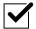

#### 次の各問いに答えなさい。

**1** 細胞にふつう1つあり、染色液によく染まる部分を何というか。

1 核

- **2** 細胞は、酸素と養分をとり入れて、エネルギーをとり出し、二酸化炭素と水を放出している。このような活動を何というか。
- 2 細胞の呼吸
- **3** 植物の細胞にしか見られない部分で、細胞膜の外側にある丈夫なつくりを何というか。
- 3 細胞壁
- 4 体が1つの細胞だけでできている生物を何というか。

4 単細胞生物

< < ◀

5 図は、肺の一部を表した ものである。Aの小さなふ くろを何というか答えな さい。

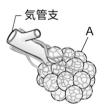

5 肺胞

6 図は、細胞での物質のやりとりを表している。細胞は血液から酸素と養分をとり入れ、二酸化炭素、アンモニアなどの不要な物質を出す。養分や不要な物質を運ぶのは、血液の何という成分か。

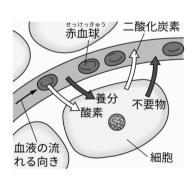

6 血しょう

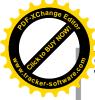

## 理 科 の 小 テ ス ト 電 流 と そ の 利 用

得点

..... 名前

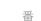

組

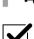

#### **)** )次の各問いに答えなさい。

1 電気の流れを何というか。

1

**2** 電源から電源に戻るようにつながっている,電気が流れる道すじのことを何というか。

2

**3** 電流の流れる道すじが,途中で分かれるようにつないである回路を何というか。

3

**4** 電流の流れる道すじが、1つの輪になるようにつないである回路を何というか。

4

<<4

**5** 豆電球と乾電池をつないで,図のような直列回路をつくった。これを回路図で表しなさい。ただし,スイッチは開いている状態で表すこと。

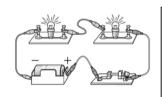

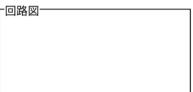

5 左の図に書き込みなさい。

図の回路で,点Pに流れる 電流は1.2Aだった。点Q に流れる電流は何Aか, 答えなさい。

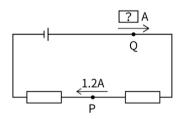

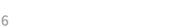

組

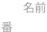

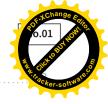

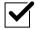

#### 次の各問いに答えなさい。

1 電気の流れを何というか。

1 電流

**2** 電源から電源に戻るようにつながっている,電気が流れる道すじのことを何というか。

2 回路

**3** 電流の流れる道すじが,途中で分かれるようにつないである回路を何というか。

3 並列回路

**4** 電流の流れる道すじが、1つの輪になるようにつないである回路を何というか。

4 直列回路

<<4

**5** 豆電球と乾電池をつないで,図のような直列回路をつくった。これを回路図で表しなさい。ただし,スイッチは開いている状態で表すこと。

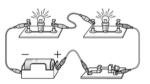

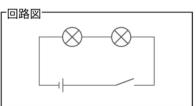

5 左の図に書き込みなさい。

 $oldsymbol{6}$  図の回路で,点Pに流れる電流は1.2 $oldsymbol{A}$ だった。点Qに流れる電流は何 $oldsymbol{A}$ か,答えなさい。

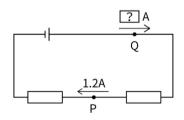

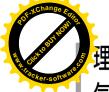

### 理 科 の 小 テ ス ト 気 象 の し く み と 天 気 の 変 化

得点

..... 名前

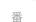

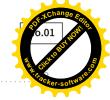

|  | • |
|--|---|
|  |   |

#### 次の各問いに答えなさい。

**1** 雨や雪が降っておらず、雲量が1のときの天気を書きなさい。

1

**2** 雨や雪が降っておらず、雲量が9のときの天気を書きなさい。

2

**3** 空気が冷やされたとき、水滴ができ始める温度を何というか。

3

**4** 空気 $1 m^3$ がふくむことのできる水蒸気の最大限度の量を何というか。

4

< < ◀

**5** 図はある日,ある地点での気象を表した記号である。天 気,風向,風力を図からそれぞれ読みとり,図に書きな さい。

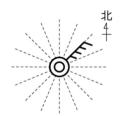

天気〔 〕

虱向〔 〕

)

風力〔

5 左の図に書き込みなさい。

6 ある日、ある地点で気象 観測を行ったところ、西 南西の風、風力2、天気は 晴れであった。このとき の風向、風力、天気を天 気図記号で表しなさい。

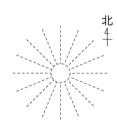

6 左の図に書き込みなさい。

## 理科の小テスト 気象のしくみと天気の変化

得点

名前

組 番

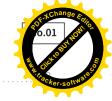

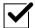

#### 次の各問いに答えなさい。

1 雨や雪が降っておらず、雲量が1のときの天気を書きなさい。

1 快晴

2 雨や雪が降っておらず、雲量が9のときの天気を書きなさい。

2 くもり

**3** 空気が冷やされたとき、水滴ができ始める温度を何というか。

3 露点

**4** 空気 $1m^3$ がふくむことのできる水蒸気の最大限度の量を何というか。

4 飽和水蒸気量

< < 4

**5** 図はある日,ある地点での気象を表した記号である。天 気,風向,風力を図からそれぞれ読みとり,図に書きな さい。

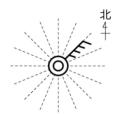

天気〔 〈もり 〕

風向〔 北東 風力〔 4

)

5 左の図に書き込みなさい。

6 ある日,ある地点で気象 観測を行ったところ,西 南西の風,風力2,天気は 晴れであった。このとき の風向,風力,天気を天 気図記号で表しなさい。

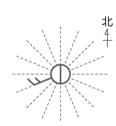

6 左の図に書き込みなさい。

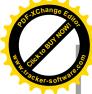

## 理 科 の 小 テ ス ト 化 学 変 化 と 原 子 ・ 分 子

得点

..... 名前

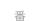

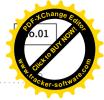

#### | 次の各問いに答えなさい。

**1** 物質がもとの物質とはちがう別の物質に変わる変化を何というか。

1

**2** 1種類の物質が2種類以上の物質に分かれる化学変化を何というか。

2

**3** 分解のうち、物質を加熱したときに起こるものを何というか。

3

4 酸化銀の熱分解によって発生する気体は何か。

4

<<4

**5** 図のような装置で酸化銀を加熱した。発生した気体Aに 火のついた線香を入れると,線香は明るい炎を上げて燃 えた。気体Aは何か,名前を書きなさい。

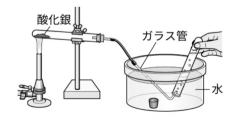

5

6 図のような装置で水の電 気分解を行った。陽極からは らは酸素が,陰極からは 気体Aが発生した。気体A は何か,名前を書きなさ い。

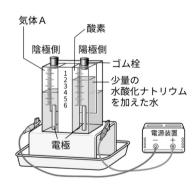

6

..... 名前

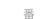

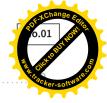

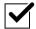

#### **| 次の各問いに答えなさい。**

- **1** 物質がもとの物質とはちがう別の物質に変わる変化を何というか。
- 1 化学变化(化学反応)
- **2** 1種類の物質が2種類以上の物質に分かれる化学変化を何というか。

2 分解

**3** 分解のうち、物質を加熱したときに起こるものを何というか。

3 熱分解

4 酸化銀の熱分解によって発生する気体は何か。

4 酸素

<<4

**5** 図のような装置で酸化銀を加熱した。発生した気体Aに 火のついた線香を入れると,線香は明るい炎を上げて燃 えた。気体Aは何か,名前を書きなさい。

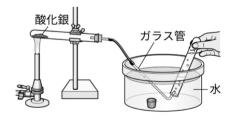

5 酸素

6 図のような装置で水の電気分解を行った。陽極からは酸素が,陰極からは気体Aが発生した。気体Aは何か,名前を書きなさい。

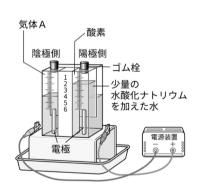

6 水素